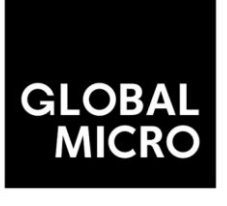

Intelligent Technology

### Table of Contents

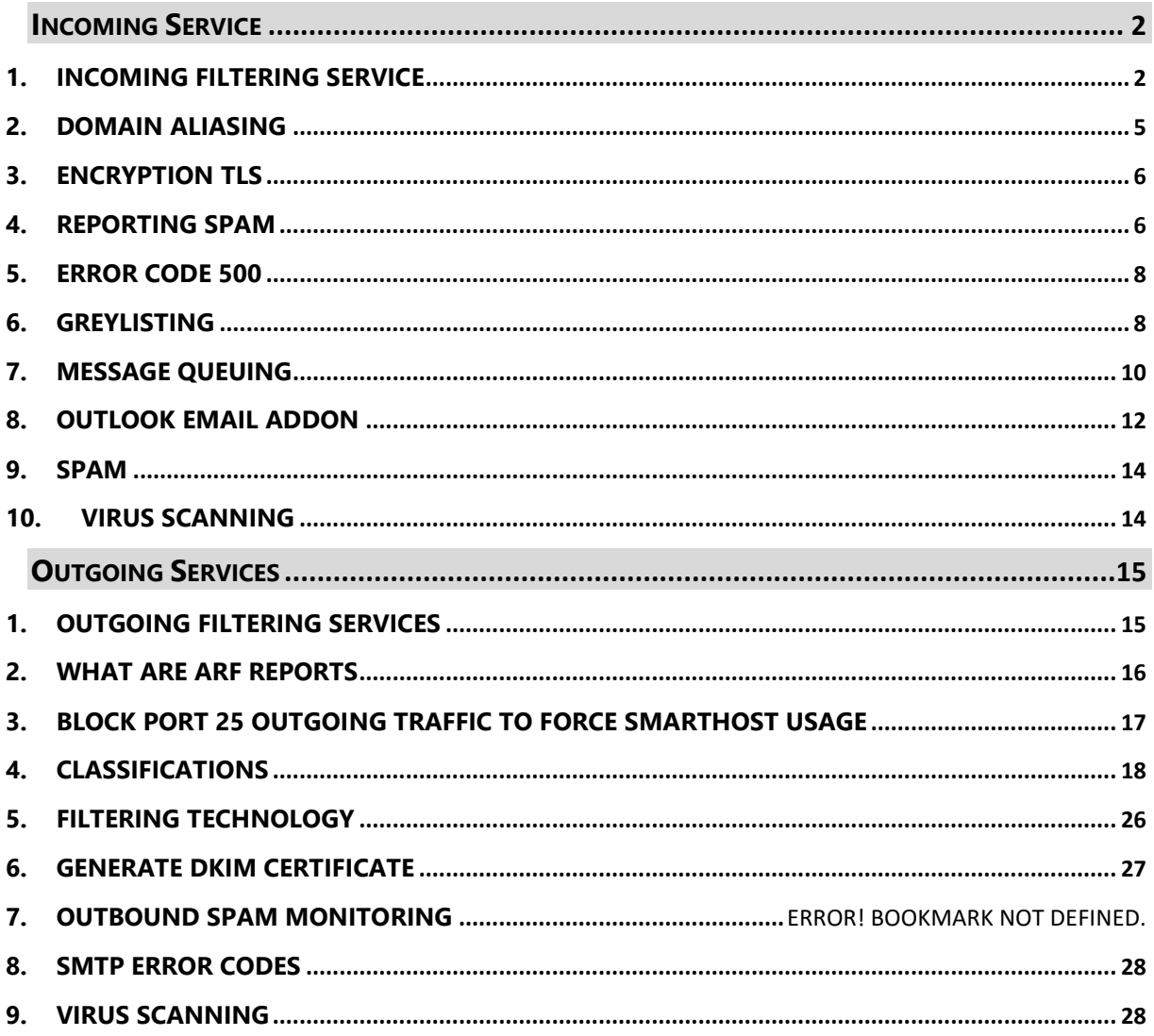

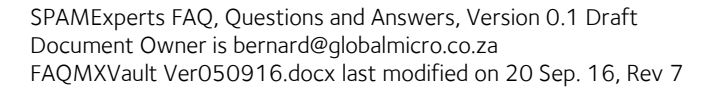

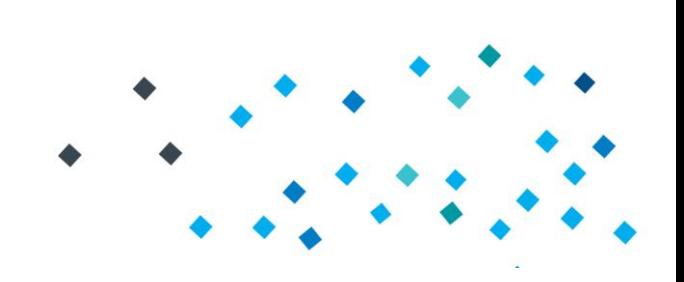

### <span id="page-1-1"></span><span id="page-1-0"></span>Incoming Service

### 1. Incoming Filtering Service

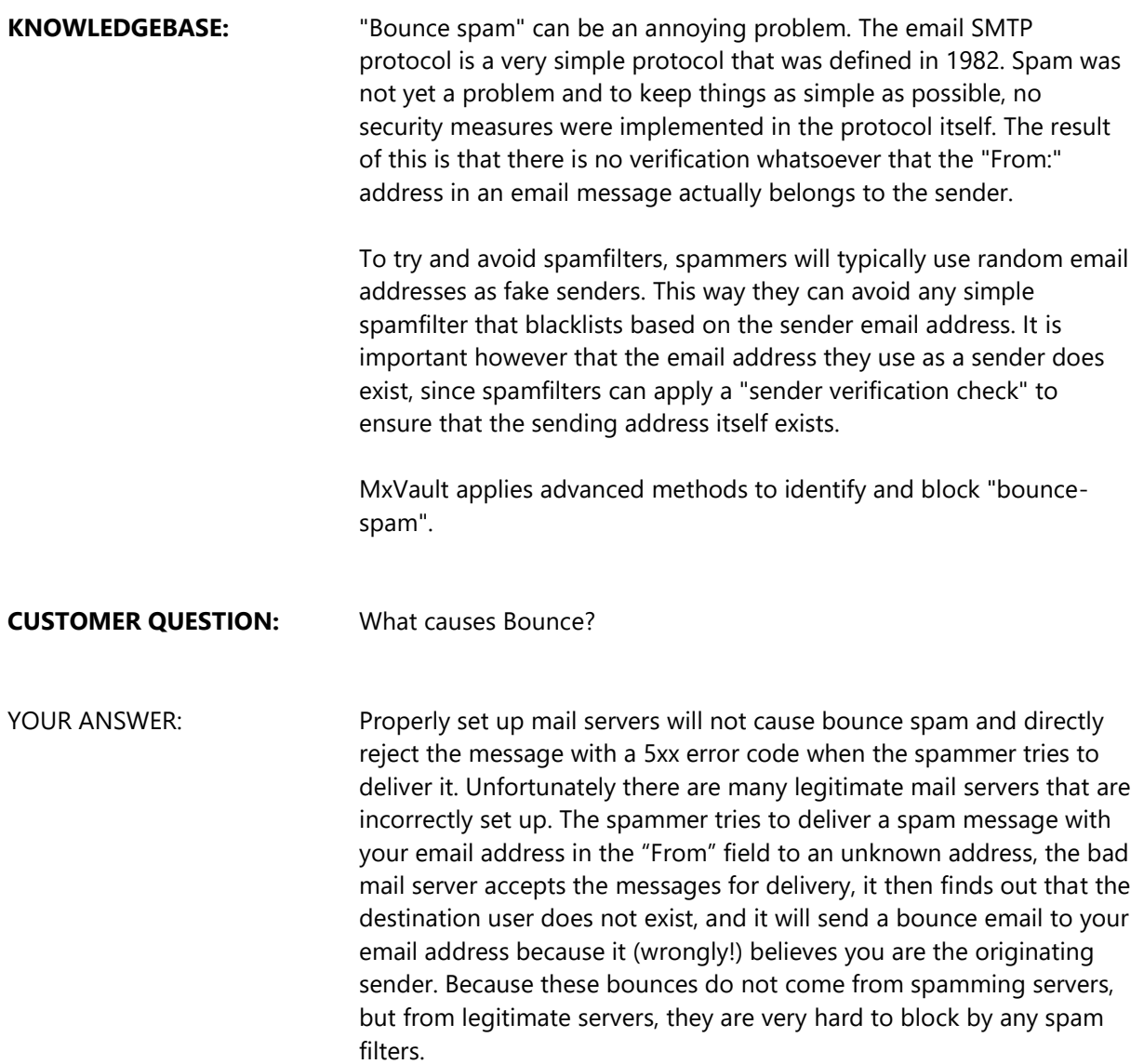

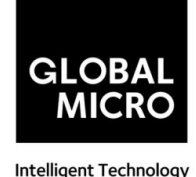

**CUSTOMER QUESTION:** What is SPF /DKIM / DMARC?

YOUR ANSWER: We have setup a SPF record for your domain, this will reduce the attractiveness for spammers to use your domain for sending out email. Also signing your emails with a DKIM certificate should further reduce the attractiveness to spoof your domain name for outgoing spam.

#### **SPF**

Sender Policy Framework (SPF) is an email validation system, designed to prevent unwanted emails using a spoofing system. To check this common security problem, SPF going to verify the source IP of the email and compare it with a DNS TXT record with a SPF content.

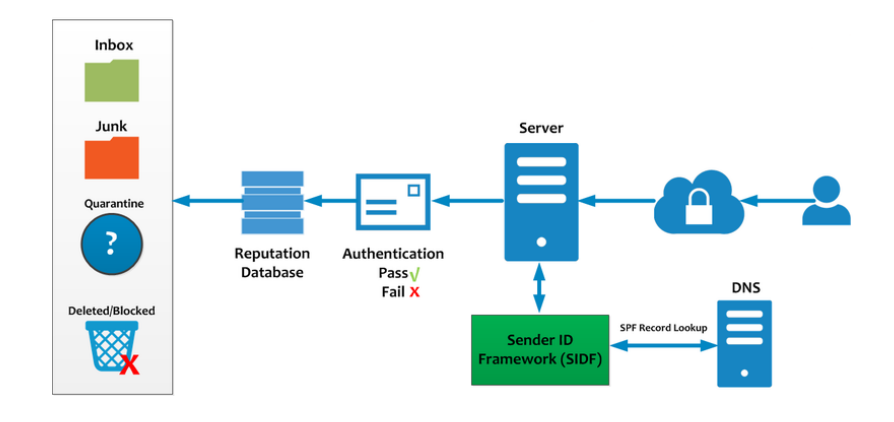

#### **DKIM**

DomainKeys Identified Mail (DKIM), is a method to associate the domain name and the email, allowing to a person or company assume the responsibiltity of the email.

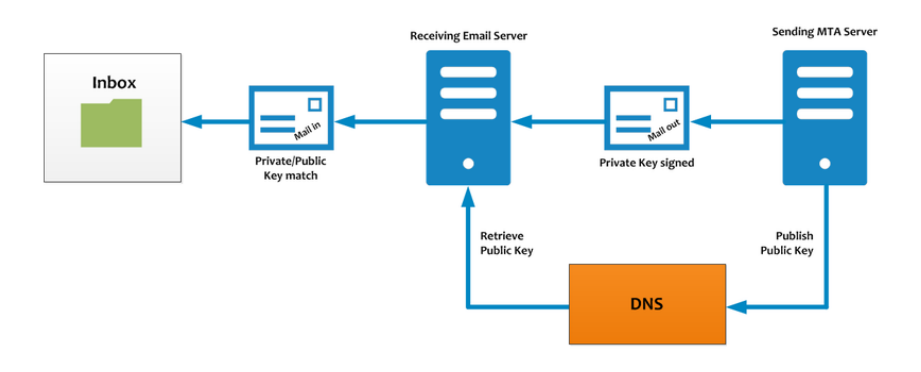

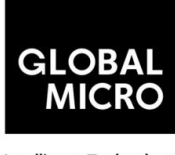

#### **DMARC**

DMARC, which stands for "Domain-based Message Authentication, Reporting & Conformance", is a technical specification created by a group of organizations that want to help reduce the potential for email-based abuse by solving a couple of long-standing operational, deployment, and reporting issues related to email authentication protocols.

DMARC standardizes how email receivers perform email authentication using the well-known SPF and DKIM mechanisms. This means that senders will experience consistent authentication results for their messages at AOL, Gmail, Hotmail, Yahoo! and any other email receiver implementing DMARC. We hope this will encourage senders to more broadly authenticate their outbound email which can make email a more reliable way to communicate.

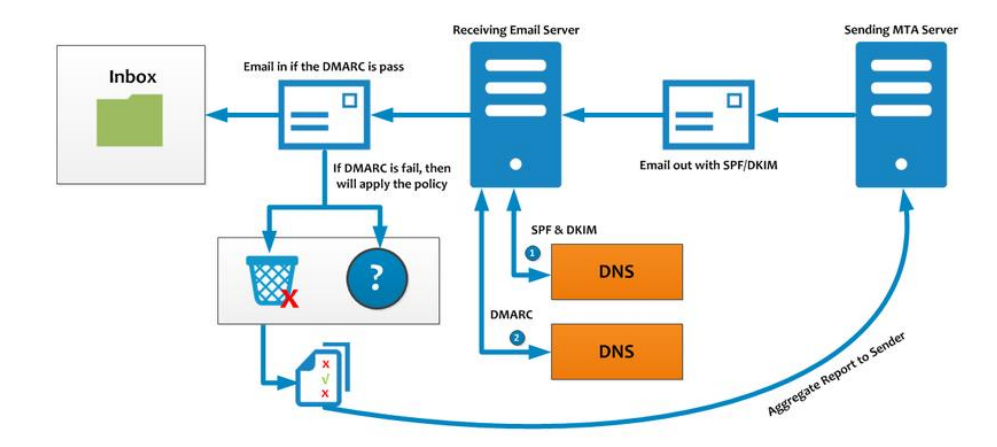

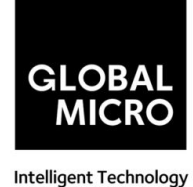

### <span id="page-4-0"></span>2. Domain Aliasing

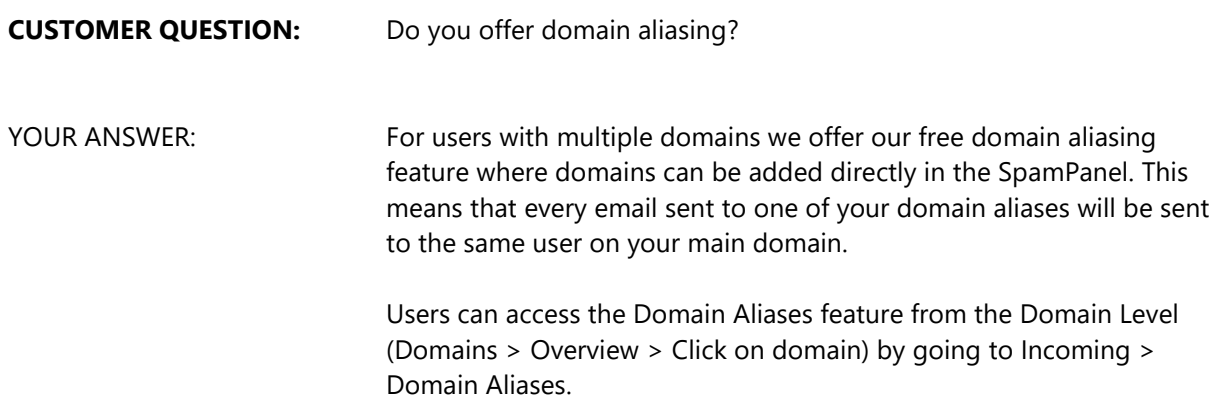

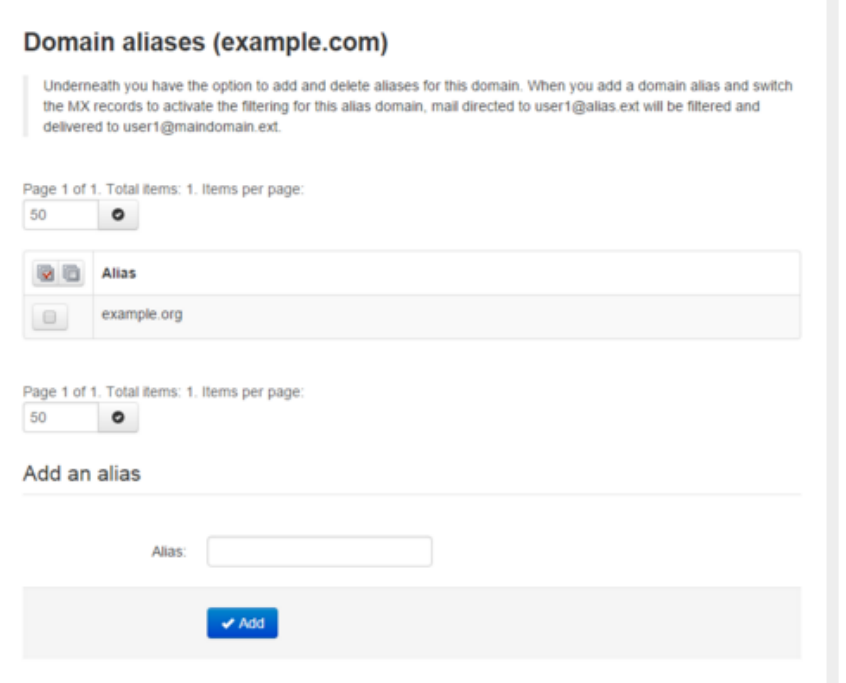

Assuming your main domain is example.com, the alias is example.org and your destination mail server is mail.example.org we will deliver any email sent to myemail@example.org to myemail@example.com on the mail.example.com SMTP server.

Do note, the email headers will still show the original recipient, myemail@example.org. Control panel

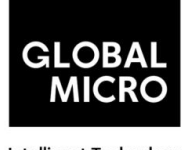

**Intelligent Technology** 

Alias domains don't have separate access to the control panel, so you must continue to log in as you normally do. All SMTP traffic to the alias domain is automatically rewritten to the main domain, so any changes or lookups on the main domain will include the alias' traffic as well. Consequently, if you are searching for a specific email sent to a domain alias using the log search, the recipient will therefore show as user@maindomain.

### <span id="page-5-0"></span>3. Encryption TLS

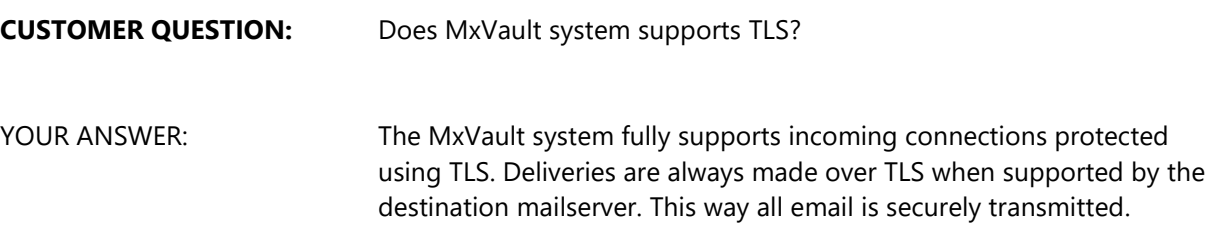

### <span id="page-5-1"></span>4. Reporting SPAM

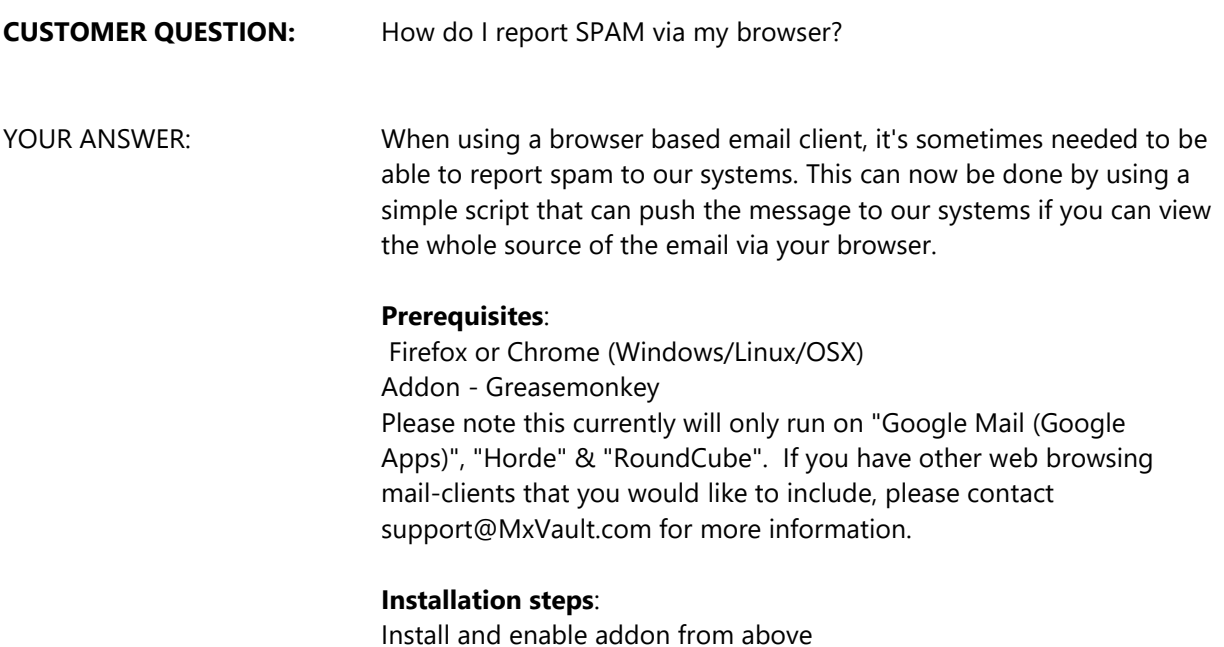

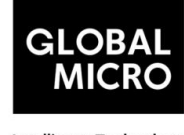

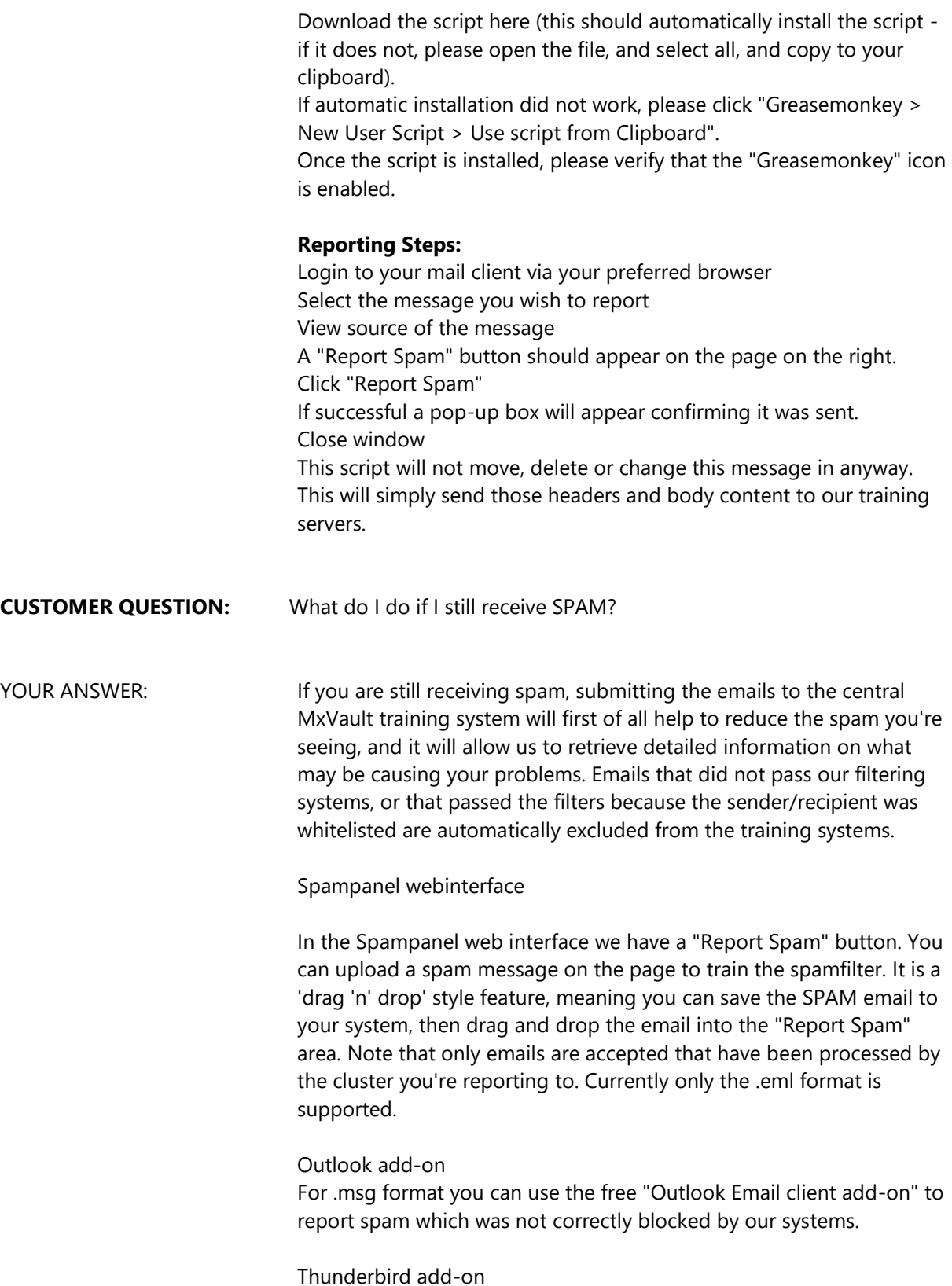

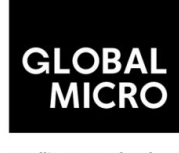

**Intelligent Technology** 

If you're using Thunderbird you can also use the free "Mozilla Thunderbird client addon" to report spam.

MailApp Apple OSX

If you're using Mail.app for Apple OSX you can also use the following tool to report spam.

IMAP

Finally, it's possible to report spam via our special IMAP system. We have instructions for Thunderbird and Outlook.

### <span id="page-7-0"></span>5. Error code 500

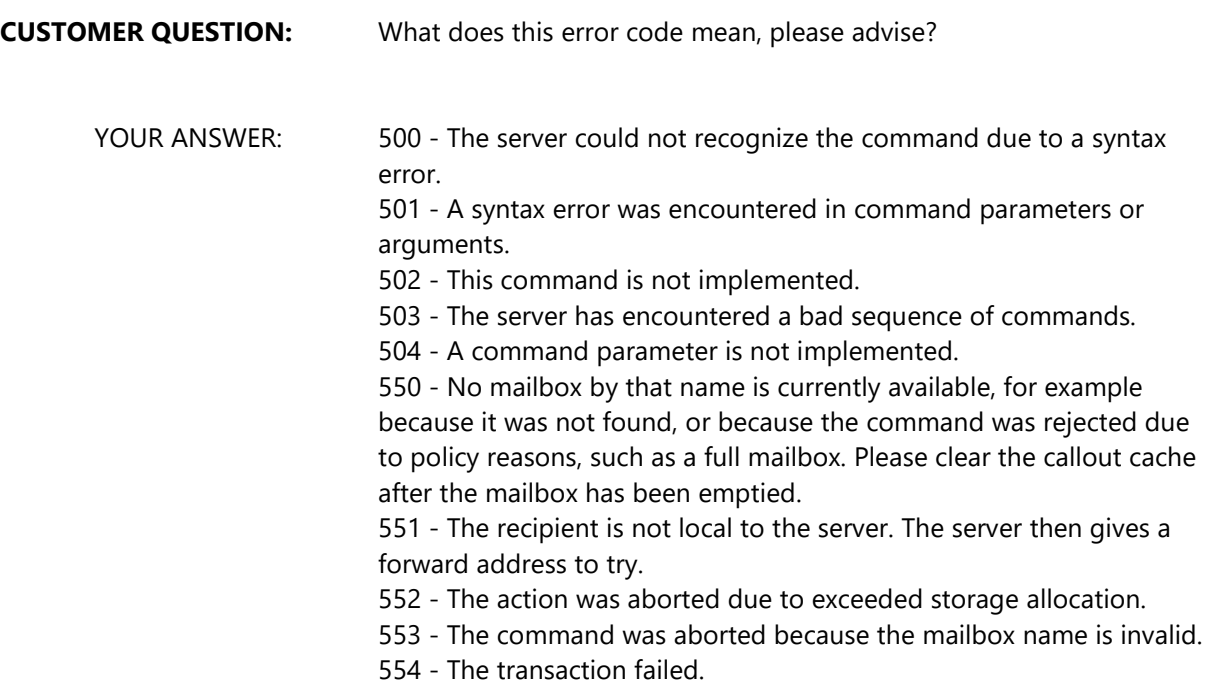

### <span id="page-7-1"></span>6. Greylisting

#### **CUSTOMER QUESTION:** How does Greylisting work?

**Intelligent Technology** 

YOUR ANSWER: We apply an advanced form of greylisting to help and stop a significant amount of spam with minimal resource usage. Although greylisting is a controversial technology, it is still highly effective when applied properly.

> First of all it's important to mention that all nodes within the cluster are synchronized, and aware of the connections made to each other. Thus for the greylisting technology it does not matter to what node a connection is made. We also keep track centrally of "reputable hosts" to avoid any greylisting delays from known legitimate servers. Greylisting works based on the 'triplet' information consisting of "sending server IP /24 subnet"/"sender email address"/"recipient email address". Whenever we receive a connection from an unknown 'triplet', we will temporarily reject (SMTP code 4xx) the connection for 10 minutes after seeing the first attempt.

> A temporary reject in this case means that the sending server is requested to temporarily queue the email, and automatically retry later. Any legitimate SMTP server is required by the RFC to support this, and it's a fully automatic process of which the original sender will not receive any notification. It does not matter how often the server retries within the 10-minute interval or to which node, only after the 10 minutes we will accept the email.

> This will result in a short delivery delay, therefore there is an advanced automatic system to minimize such delays. After accepting the email from an previously unknown 'triplet', the 'triplet' becomes 'white' to avoid temporarily rejecting connections from such triplets in the future. Furthermore whenever we have seen (at least) 5 different successful (white) triplets from the same IP /24 subnet or (at least) 2 different successful (white) triplets from the same subnet and sender email address, the subnet or subnet+address is added to an internal "greylisting whitelist" system to avoid greylisting connections from that IP.

> All active mail servers delivering email to the servers will therefore not be influenced by the greylisting technology, since they will be on the internal "greylist whitelist". The greylisting technology is only applied to new unknown servers. Servers that have been blacklisted for sending out spam, will lose their whitelisted entry again so may shortly be greylisted for new connections.

> Greylisted triplets become white after 10 minutes. IP subnets are added to the "greylisting whitelist" after 5 white triplets. IP subnet + sender address pairs are added to the "greylisting whitelist" after 2 white subnet+address pairs.

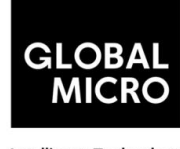

Intelligent Technology

Greylist grey entries are expired after 8 hours. Greylist white entries are expired after 60 days (if they have not been seen again).

Greylist triplets only apply to individual recipient domains, but the "greylisting whitelist" is shared across all domains for a cluster. Be Advised: Most support questions regarding temporarily rejected connections are because customers see the temporary reject log entries, and are not aware that the message was NOT blocked/identified as spam. The message was only shortly delayed to verify that the sending server is behaving correctly (in accordance with the requirement for SMTP servers).

The "sending server IP /24 subnet" is basically the first part of the sending server's IP address. For example, if the server's IP was 222.153.243.117, then the string used in the 'triplet' would be '222.153.243'. This includes up to 256 (.0 to .255) servers, almost always within the same organisation. This means that if an organisation has several sending servers (typically within the same subnet), it does not matter which sending server makes the second attempt.

problems with the destination route (for example network problems)

### <span id="page-9-0"></span>7. Message queuing

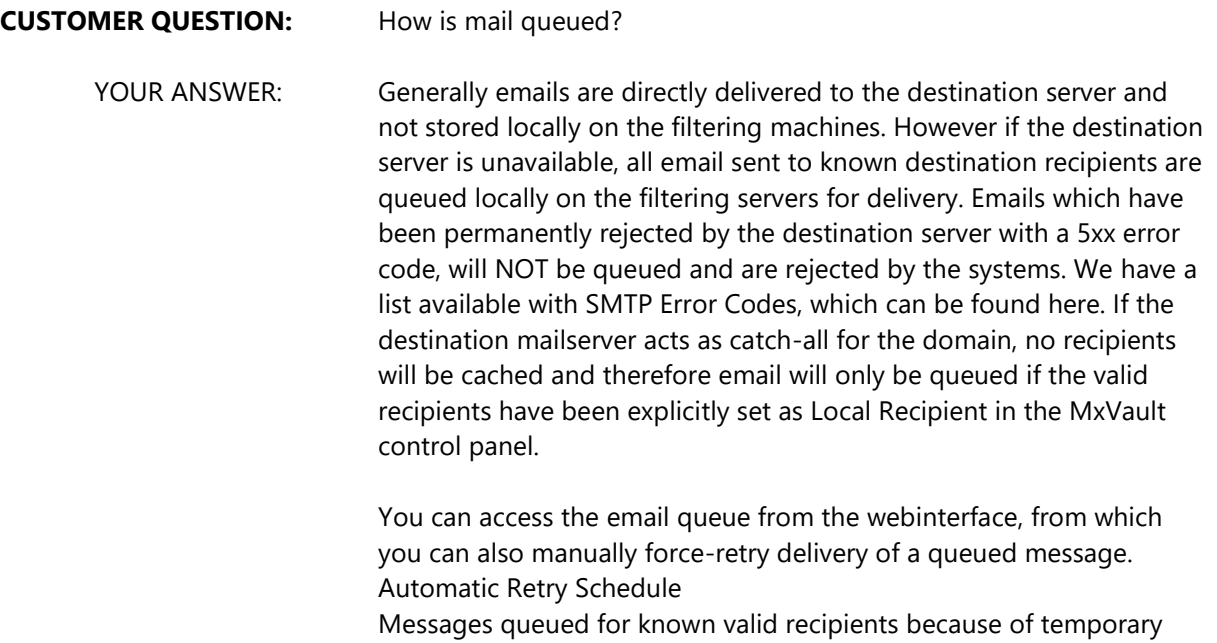

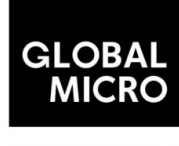

**Intelligent Technology** 

are automatically retried for delivery at the following approximate intervals:

During the first 2 hours, delivery is retried at a fixed interval of 15 minutes.

During the next 14 hours, delivery is retried at a variable interval, starting at 15 minutes and multiplying by 1.5 with each attempt (e.g. after 15 minutes, then 22.5 minutes, then 34 minutes, and so on).

From 16 hours since the initial failure, until 4 days have passed, delivery is retried at a fixed interval of every 6 hours. After 4 days we generate a bounce to the sender. If the bounce cannot be delivered immediately, it will be frozen. After this time, delivery of the message will have permanently failed. Optionally via the Software API the 4 days can be overruled to a longer (or shorter) period. When a message is frozen, (when a message can neither be delivered to its recipients nor returned to its sender) no more automatic delivery attempts are made. A super administrator can "thaw" (force retry) such messages when the problem has been corrected.

MxVault caches valid recipients up to 4 days. When such entry has expired, MxVault will not queue email for such recipients and instead temporarily reject the message so it's queued on the sending server. The sending server in such case will automatically retry delivery. When using the "Local Recipients" feature, no caching is involved and MxVault continues to accept and queue the emails for all specified recipients.

#### Messages Queued

The SMTP RFC 5321 specifies a sending server must queue messages which cannot be directly delivered because of a temporary failure at the receiving end. Therefore in case of temporary issues with the email infrastructure, emails will not be bounced immediately but are instead queued on the sending server(s) and automatically retried for delivery. In case of downtime of the destination mailserver, messages are only accepted for delivery by the filter cluster if the recipient is known to be valid. Valid destination recipients are cached up to 96 hours. When a destination server cannot be reached for 4 days, all messages will be bounced after 4 days and no new email will be accepted/queued until the destination server is back online. This 4 day period is conform the SMTP RFC. The reason it's not longer than 4 days, is because it's important for the sender to be aware that delivery of their message has been failing for 4 days so they can try and contact the recipient in another way. Your own fallback server(s)

Please note that when you specify multiple destination routes, the MxVault system will assume you run your own fallback system. If the specified fallback server is not responding to recipient callouts, there will be no database built up of valid recipients internally. We recommend not to specify any fallback server(s) unless you've specifically designed your infrastructure to handle outages of the main destination server. Troubleshooting messages in the queue If there are messages stored in the queue, this is always to to a (temporary) error delivering to the destination server. To investigate the issue:

Intelligent Technology

Verify you have set a correct destination route (also ensure there are not multiple destination routes specified, normally there should just be 1 route)

Check the logs on your destination server to investigate why it's not accepting the delivery attempts

Run a telnet test to check the response of your destination mailserver If after following these steps you still have an issue, please contact MxVault support providing a sample sender/recipient/date to investigate

### <span id="page-11-0"></span>8. Outlook Email Addon

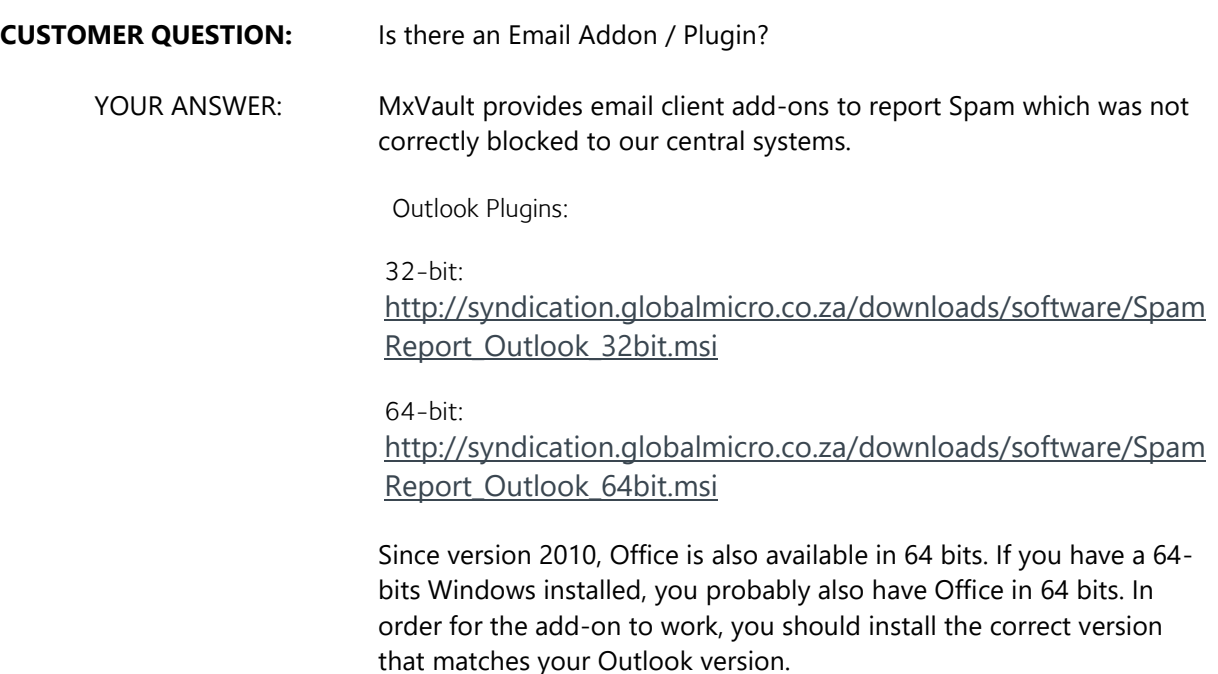

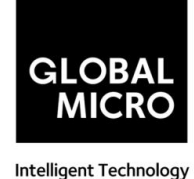

For Outlook 2007 you have to use the 32 bits version.

These are also compatible with the new Outlook 2013, both 32 bits & 64 bits. Currently Outlook 2016 is only compatible with the 32 bit version.

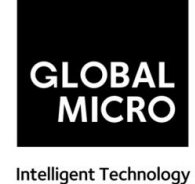

### <span id="page-13-0"></span>9. SPAM

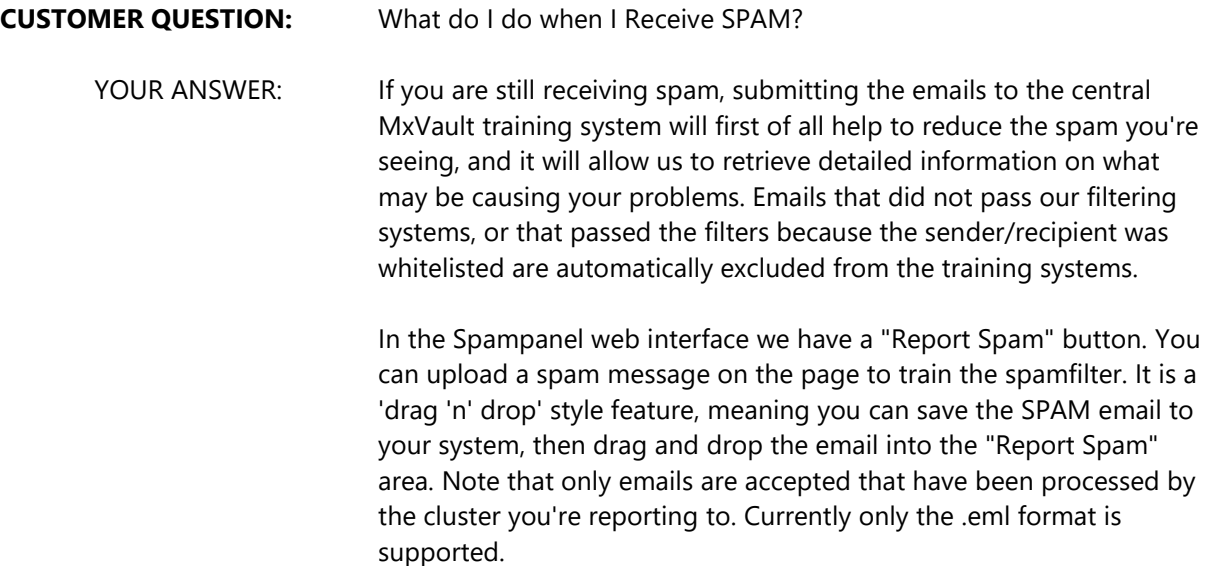

#### <span id="page-13-1"></span>10. Virus Scanning

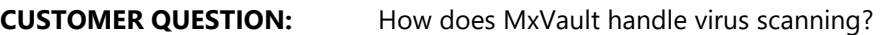

YOUR ANSWER: Viruses, malware and other online threats often spread via email, therefore it is important to virus-scan emails before they arrive to the mail-client of a user. MxVault actively blocks both spam AND its malicious attachments such as viruses, malware, ransomware, spyware and so on.

> Due to the fact that viruses generally try to spread as spam emails, the majority of email viruses are already blocked before they are scanned with our antivirus engine, because of our anti-spam technologies. Thanks to this resource efficient and intuitive setup, even viruses not yet known to virus scanners are generally, safely put away in quarantine or rejected outright.

As an additional measure, we run the open-source ClamAV antivirus framework, whose virus definitions are updated every 30 minutes. Besides using the ClamAV databases, we have also added more datasets specialized in email virus problems, provided by several external partners, to ensure real-time, optimal protection against the latest virus outbreaks. Our internal reputation systems also contribute

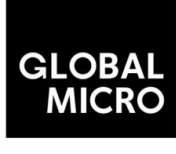

**Intelligent Technology** 

to virus scanning and ensure optimal protection against not only spam, but also malware, phishing, and viruses.

### <span id="page-14-1"></span><span id="page-14-0"></span>Outgoing Services

### 1. Outgoing Filtering Services

**KNOWLEDGEBASE:** The filters are very effective at blocking a large percentage of outbound spam/viruses, to prevent issues with your network reputation. It is very important however to pro-actively suspend any spamming customers/accounts, to stop the abuse at its source. If such accounts are not suspended/blocked, eventually there will always be a spam run which our engines could miss. You can prevent any such spam escalations (or other type of attacks from abusive customer accounts), by ensuring the account is locked down before it starts to cause real issues. Our systems allow you to quickly and easily identify such abusive accounts, before any third-party issues occur.

> There are a number of ways that spammers can be monitored via our systems, the best method depends per-customer.

Best practice for smarthost users:

- o Ensure all your smarthost authentication users are grouped as part of a single administrative domain (e.g. out.yourcompany.com)
- o Configure your sending MTA to always include an end-user identification header
- o Set your outgoing MxVault user account to use this identity header
- o Manually/automatically locate abusive identities and shutdown the main spam source (and temporarily lock down the identity via our identity management as an immediate measure)

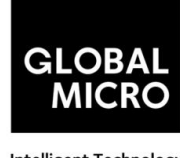

**Intelligent Technology** 

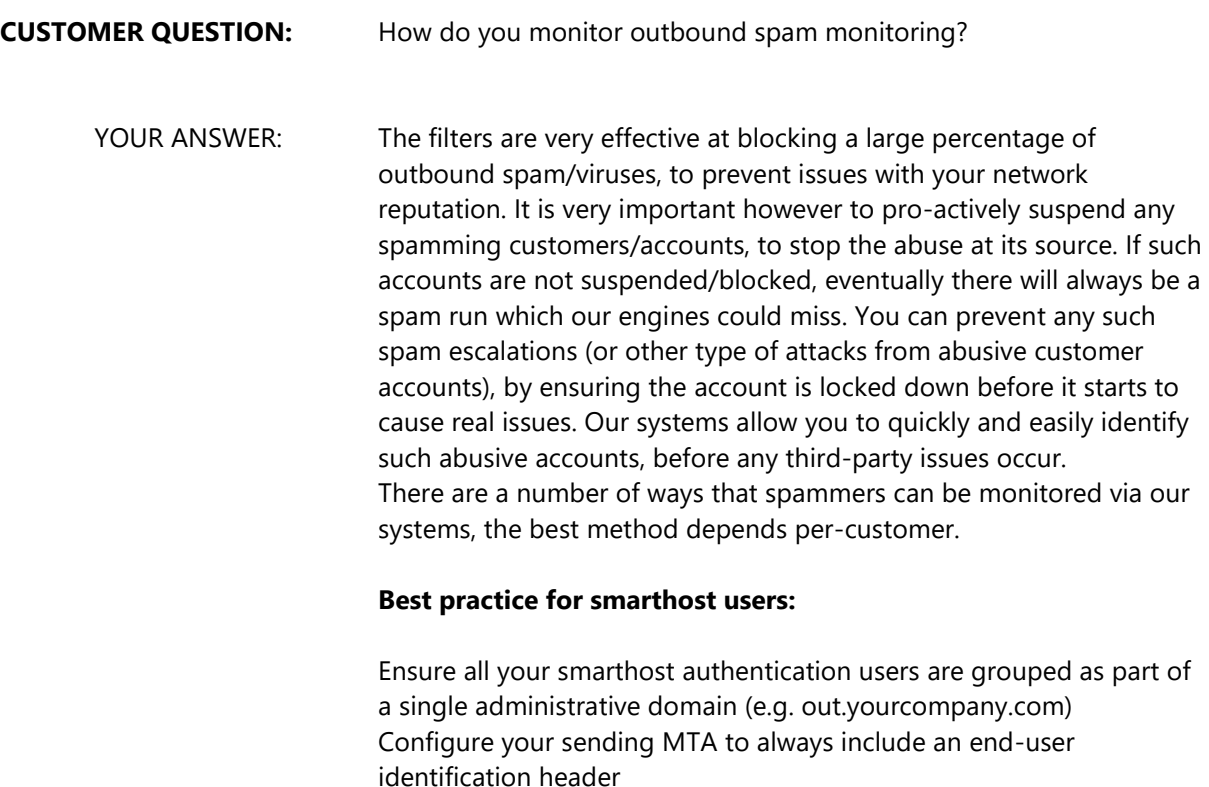

Set your outgoing MxVault user account to use this identity header Manually/automatically locate abusive identities and shutdown the main spam source (and temporarily lock down the identity via our identity management as an immediate measure)

### <span id="page-15-0"></span>2. What are ARF reports

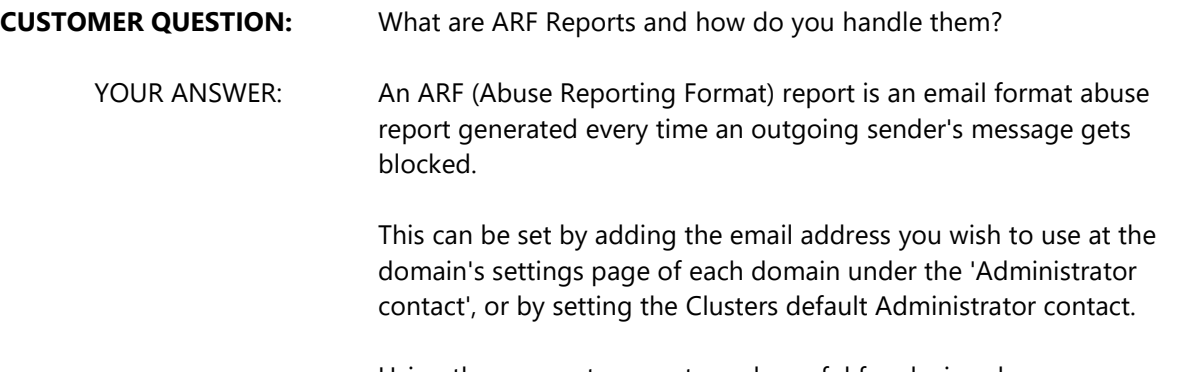

Using these reports are extremely useful for closing down spammers in your network, giving you an alert each time a spam message is sent. Each report contains the message that was blocked as an attachment,

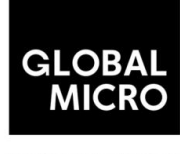

Intelligent Technology

as well as information regarding the outbound sender account that was used and a time stamp.

We recommend adding the email address you are using to the recipient whitelist, as the AFR reports contains a copy of the spam message that was blocked, and this can cause the reports to be blocked by the incoming filter. Alternatively you can use an email address designed for this that does not have any filtering on this address.

### <span id="page-16-0"></span>3. Block port 25 outgoing traffic to force smarthost usage

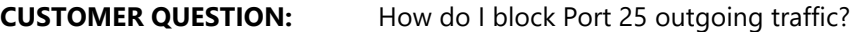

YOUR ANSWER: Spammers may abuse a script on your servers to send out spam directly to port 25 destination email addresses, therefore bypassing the MxVault smarthost filtering. There should be no legitimate reason for scripts to communicate to port 25 on external servers, as all email should be handled locally on port 25.

> You can simply use the iptables firewall to block all outgoing connections to port 25 and force all traffic to pass the MxVault filtering:

#### **IPv4**

To add:

- iptables -A OUTPUT -p tcp --dport 25 -j DROP
- To remove:
- iptables -D OUTPUT -p tcp --dport 25 -j DROP

#### **IPv6**

To add:

- ip6tables -A OUTPUT -p tcp --dport 25 -j DROP
- To remove:
- ip6tables -D OUTPUT -p tcp --dport 25 -j DROP

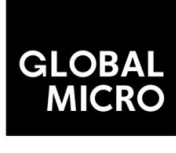

**Intelligent Technology** 

Be Advised: You need to ensure the rules are automatically applied after a reboot again.

### <span id="page-17-0"></span>4. Classifications

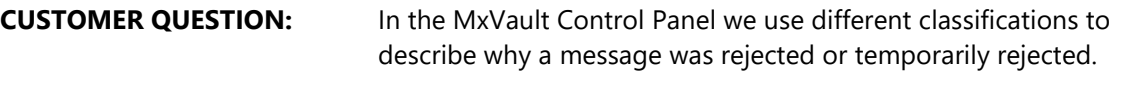

YOUR ANSWER: Temporarily Rejected (4xx SMTP response)

#### **Temporarily Rejected**

Messages which have been temporarily rejected, stay stored on the sending mail server. Legitimate mail servers always automatically retry delivery of such messages. Depending on the reason of the temporary reject, the message could get accepted at a subsequent delivery attempt. It's always possible to whitelist the sender to disable any checks and to ensure that the message will get accepted as soon as it's retried by the sending server.

#### **Greylisted**

Temporary rejection due to greylisting. This technology is only applied to new IP addresses which do not have a (good) reputation yet in our global systems. We do not apply "classical greylisting" so this should not cause any delays on your legitimate traffic. For new Local Cloud installations please allow up to 72 hours for the systems to "learn" about your traffic.

#### **You have been denied authentication**

This means that you have used incorrect outgoing authentication details too often in a short period of time. To resolve this, use the correct authentication details and wait a few moments and try again. This is to protect against brute-force attacks on your SMTP credentials.

#### **Unable to verify destination address**

This means the destination server is unreachable or temporarily rejecting the email traffic. You'll have to check the destination route set to ensure delivery is attempted to the correct server. The logs on the destination server should show why it is not accepting the delivery attempts.

#### **Internal error**

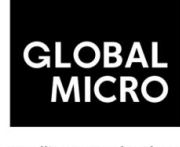

**Intelligent Technology** 

An internal error occurred, this should automatically resolve. If not, please contact support. Per-minute connection limit exceeded The sender has exceeded his/her per-minute limit. Too Many Connections Too many connections from the sending server. Ratelimited.

#### **Too Many Concurrent SMTP Connections**

There is a hard-coded limit of 10 concurrent SMTP connections per IP to protect the systems against attack. Please ensure that the sending mail server only opens up a maximum of 10 concurrent connections to avoid hitting this limit.

#### **Too many messages. Please wait for a while and try again.**

This indicates that the outgoing user has exceeded the maximum amount of messages configured for that outgoing user to be sent.

#### **Mail for this domain cannot be accepted right now; please retry (Unable to handle in active connection.)**

Within a single SMTP connection, it is possible to deliver a message to different recipients. The SMTP protocol only allows you to either "accept" OR "reject" the email, without distinguishing between the different recipients. In case one of the recipients has different filtering settings, we cannot "accept" or "reject" the message as the classification may differ per-recipient. In such case we return a temporary rejection, so the sending server will retry delivery individually for the recipients allowing to classify each message separately. Most SMTP servers retry immediately, and hence there will be no delivery delay. If all recipients are sharing the same filtering settings, the message will be immediately accepted for all recipients (or rejected) without this temporary reject. In case a delay is experienced, the sender can instead configure their server to either immediately retry (to prevent such delay), or to open a separate delivery connection for each recipient.

#### **Rejected (5xx SMTP response)**

Messages which have been rejected are blocked by the system. Generally, these messages can be reviewed in the "Spam quarantine", from where they can be released. It's always possible to whitelist the sender to disable any checks and to ensure that the message will get accepted as soon as it's resent by the sender.

#### **Lines in message were longer than user maximum**

This means that line within the email is longer than the set maximum. The RFC 5322 (SMTP 5321) specifies a maximum line length of 998. Normal email clients always enforce this limit to avoid delivery problems. The problem should be resolved at the sender side, or the check can be disabled.

**Intelligent Technology** 

#### **Message had more parts than the user maximum (Too many MIME parts)**

This refers to the amount of MIME parts that a message contains. The default limit is set to 100. This can be de-passed and triggered with excessive amounts of attachments or other MIME parts.

#### **Sending server used an invalid greeting**

The sender has used an invalid HELO/EHLO. This could be either because an IP address is used for the HELO, or because the HELO contains an invalid character, for example: underscore (\_). The RFC states that a FDQN (Fully Qualified Domain Name) MUST be used.

#### **Considered spam**

Our systems considered this message as SPAM and quarantined the message. Releasing the message from quarantine will report it as a classification mistake to correct our systems.

#### **SPF failure**

This means that the SPF (Sender Policy Framework) has been broken. If this is legitimate mail, then this could be due to a forwarding construction. Please see our SPF knowledgebase article for more information.

#### **Pyzor**

Pyzor is a content related classifier based on collected/reported data from our datasets. Releasing the message from quarantine will report it as a classification mistake to correct our systems directly.

#### **Sending server is missing DNS records**

The sending server is missing MX records or A records. Please note that any DNS changes only take effect after the initially set TTL has expired.

#### **Destination address does not exist**

The destination server is rejecting the connection with a 5xx permanent failure. The logs on the destination server will show why the message was rejected. You'll have to resolve the problem on the destination server to ensure it accepts the email.

#### **Phishing attempt detected**

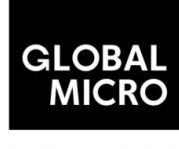

Intelligent Technology

Our systems detected a phishing attempt. Releasing the message from quarantine will report it as a classification mistake to correct our systems.

#### **Date header far in the past or future.**

This classification means that the date header of the email is more than the default 7 days in the past or future. Releasing this will only deliver the message to the recipient. This is something the sender will need to resolve.

#### **Bad header count (Message incorrectly formed)**

Emails should never contain duplicate headers such as "Subject" or "To". In case such duplicate headers are found, the message will be rejected until the underlying bug is fixed in the email sending software.

#### **Blacklisted sending server**

The sending server has been blacklisted on the IP blacklist. Sending server listed on multiple DNSBL The sending server has been found on multiple blacklists.

Sending server attempted too many invalid addresses The email sending server has attempted to deliver email to too many invalid email addresses in a certain time period. Please retry again later.

#### **Blacklisted sender**

The sender was added to the custom sender blacklist.

#### **URLBL**

A URL within the email has been listed on several blacklists. The rejection message contains more information about the responsible list.

#### **UCEPP**

A token was detected in the message that has been seen in recent spam (e.g. URL, IP, phone number, or other specific details).

#### **External Pattern Match**

The layout & format of the email matches known spam emails already listed. The rejection message contains more information about the responsible list.

#### **User-specified blackhole address**

A user specified /dev/null Address. This email will not get delivered anywhere.

#### Intelligent Technology

#### **Combined Score**

The "combined" result provides a weighted classification score of the different classifiers. Depending on the configured "quarantine threshold", the message will be rejected as spam or accepted. A quarantine threshold score of 0.9 is recommended. To be more tolerable for senders using a wrong HELO/PTR/IP configuration, a score of 0.91 can be set. The lower the quarantine threshold, the more messages will be quarantined as spam. The SMTP message returned for this classification is "High probability of spam" to the sender. Please ensure to release the message from quarantine if it's legitimate, this will adjust the scoring in our various databases.

#### **CRM114**

CRM114 is a statistical content check. When a message gets blocked by this classifier on our systems, then this mean there has been a close match within the email that corresponds to an already seen spam message.

#### **Subject contains invalid characters.**

When a message is rejected with "550 Subject contains invalid characters" the email subject will have non-ASCII characters, which is not allowed by the RFC. To include non-ASCII characters in subjects, the subject is required to be properly encoded, for example with UTF-8. Any normal mail client will automatically handle that for you, so it's likely a bug in a custom written script that generated the invalid subject. The evidence header for this classification will show "Badly formed Subject header".

#### **Tokens**

Global Tokens (Hosted cloud / Local Cloud) These are statistical content checks that are built based on data collected from all our clusters and clients worldwide.

#### **Cluster Tokens (Local Cloud Only)**

This is similar to the global tokens, but based specifically on your Local Cloud traffic and reports.

#### **Sanesecurity**

We make use of certain datasets from Sanesecurity. To decode Sanesecurity signatures please check here.

#### **Safebrowsing**

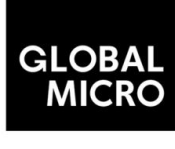

**Intelligent Technology** 

In case your message has been rejected with "safebrowsing" in the rejection message, it means it has been (recently) listed by Google as hosting malicious files.

#### **Header is too long**

MxVault by default will reject emails with excessive large header values, as this is a common indicator for non-legit emails.

#### **Restricted characters in address**

In case your message has been rejected with "550 restricted characters in address" in the rejection message, it means that the recipient address contains a character that is not accepted by the system, for example: "&". You can control which characters are allowed for a domain on the "Domain settings" page.

#### **Relay not permitted**

In case your message has been rejected with "550 Relay not permitted!" in the rejection message, it means that delivery was attempted to the incoming filtering service on port 25 to a domain which has not (yet) been added to the filtering solution. To resolve this, please add the domain to the incoming filtering service. If you're trying to use the outgoing filtering service, please ensure to use the outgoing filtering service port 587 instead.

#### **Message submission is for authorised users only!**

This indicates you're attempting delivery via our outgoing email filter on port 465/587 (default). If you're receiving this response to an incoming email delivery attempt, your mail server is wrongly set up (and likely a misconfigured version of Lotus Domino). If you're trying to send outgoing email, please ensure to provide a valid username/password to authenticate.

#### **Legitimate bounces are never sent to more than one recipient.**

In case your message has been rejected with "Legitimate bounces are never sent to more than one recipient" in the rejection message, it means that the mail server was trying to deliver an email to multiple recipients with an empty "MAIL FROM:<>" (return-path). The SMTP RFC 5.3.2.1 indicates that null sender emails (bounces) can never be sent to multiple recipients, so there may be be a misconfiguration on the mailserver.

#### **Destination address is not configured.**

This usually means that the filtered domain is using 'Local Recipients' and that specific email address in not in their list of approved recipients.

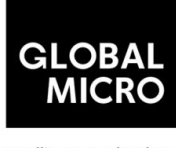

**Intelligent Technology** 

#### **The content of this message looked like spam.**

This indicates the message has been blocked based on our content scanners, as similar messages have been reported as spam.

#### **Unrouteable address**

This error occurs if there is a (permanent) network error delivering to the destination mail server. This issue is unrelated to the MxVault software and indicates a network problem. Possibly the DNS servers of the domain are broken, or they cannot be reached from the filtering server. Alternatively it's possible the destination hostname or IP does not exist, or is unreachable because of a permanent issue. You can check for DNS errors on the following page: http://dnscheck.sidn.nl/. Please contact your network administrator to investigate any networking issues.

#### **We do not accept mail from this address**

This error occurs if the sender has been manually added to the "Sender blacklist" for the receiving domain.

#### **We do not accept message/partial messages here**

Before people had a permanent internet connection, sending larger emails was time-consuming and often failed. Therefore, older email clients sometimes still break up large emails into separate parts for delivery. This old email feature is not used anymore nowadays, and imposes a severe risk as it makes detection of viruses impossible (as viruses would be split over separate emails before being assembled again by the destination email client). Please ensure to resolve your email client settings to split up larger emails.

#### **Failed sender's DMARC policy, REJECT**

This error occurs if the sender's domain has a strict DMARC policy in place. If the sender's DMARC record is set to "REJECT" and the messages come from IP addresses that are not in the sender's SPF, then these are rejected and not quarantined.

#### **Accepted (2xx SMTP response)** ACCEPTED

Messages that display the 'Accepted' response have not necessarily been delivered. It means the message has been accepted for delivery. If immediate delivery fails, the message will be automatically retried. If the destination server rejects the email, a bounce will be generated to the sender.

#### **Message looked like non-spam**

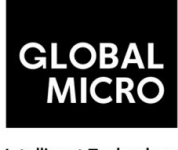

**Intelligent Technology** 

This message was accepted for delivery based on our content checks. Reporting the message as spam will help correct our systems.

#### **Accepted, DNSWL**

The sending server is listed on several DNS-Whitelists. This means no spam has been seen recently from this sending server. Reporting the message as spam will help correct our systems.

#### **Accepted, whitelist**

The sender has been placed on a manual whitelist by the recipient. Removing the sender/recipient from the whitelist will prevent spam getting through.

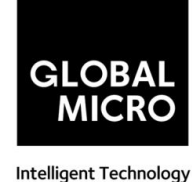

### <span id="page-25-0"></span>5. Filtering Technology

**CUSTOMER QUESTION:** What filtering methods are used?

YOUR ANSWER: The filtering methods and system of MxVault have been specifically designed to avoid false positives. For that reason, many different checks are performed to avoid making mistakes based on only a single classifier. Two levels of filtering can be distinguished. Filtering at the "SMTP level" and filtering at the "DATA level". Thanks to the combination of many different advanced filters and the compliance with the RFCs on how to handle connections, the technologies ensure email can never disappear. The sender is always informed by their sending server that the message was rejected - in addition, messages blocked at the "DATA level" are available in the quarantine system.

#### **SMTP Level**

As much as possible the incoming email connections are not blocked until after the "rcpt to:" SMTP command. This way it is ensured that the connection is properly logged belonging to the recipient domain in the logging server, to ensure keeping an easy overview of all connections made to a certain recipient. Before the "DATA level" is reached, the connection is checked to see if it follows the RFC standards, is not listed on internal and/or external blacklists, and several other things. If the connection appears to be coming from an unknown source that has not a good reputation yet in our systems, it may be temporarily rejected with a 4xx code. In that case the sending server will queue the email, and automatically retry delivery. After 10 minutes the connection will be accepted by the cluster (on any of the filtering nodes), and the internal whitelists are adjusted to avoid causing such a delay in the email delivery the next time. This concept is also known as greylisting, however the MxVault implementation is a lot smarter than traditional greylisting systems since all nodes are fully synchronized, and only connections from servers that are unknown in the MxVault network are temporarily delayed. Therefore, email delays because of greylisting on active filtering clusters are quite uncommon and generally do not cause any problems for the recipients. If the connection appears to originate from a spamming source, often the connection is also temporarily rejected with a 4xx code. This way even if the server would have been wrongly listed (e.g. on an external blacklist) as a spamming source, or if the spamming problem has been resolved on the sending server, the email still does not get lost and will be delivered to the final recipient. Only if the connection is from a known, spam-only source, or if the behavior is in direct conflict with the RFC standards, a connection may be permanently rejected with a

5xx error code. If that ever would happen for a legitimate sender, the sender will always receive a bounce notification from their sending server. This issue only occurs when there are serious problems with the sending server that should be resolved at the sender's side.

#### **Data Level**

After the "DATA level" is reached the system will scan the email content of the message based on a combination of advanced statistical filtering technologies, spam fingerprint databases, viruses, phishing, and spyware. Email detected as spam is either temporarily rejected (4xx error code) or permanently rejected (5xx error code) depending on the total score. Email which is permanently rejected at this level as spam is quarantined and available for release (except for viruses). In case a legitimate email would have been permanently blocked, the sending server will also always inform the sender that the email did not arrive.

### <span id="page-26-0"></span>6. Generate DKIM certificate

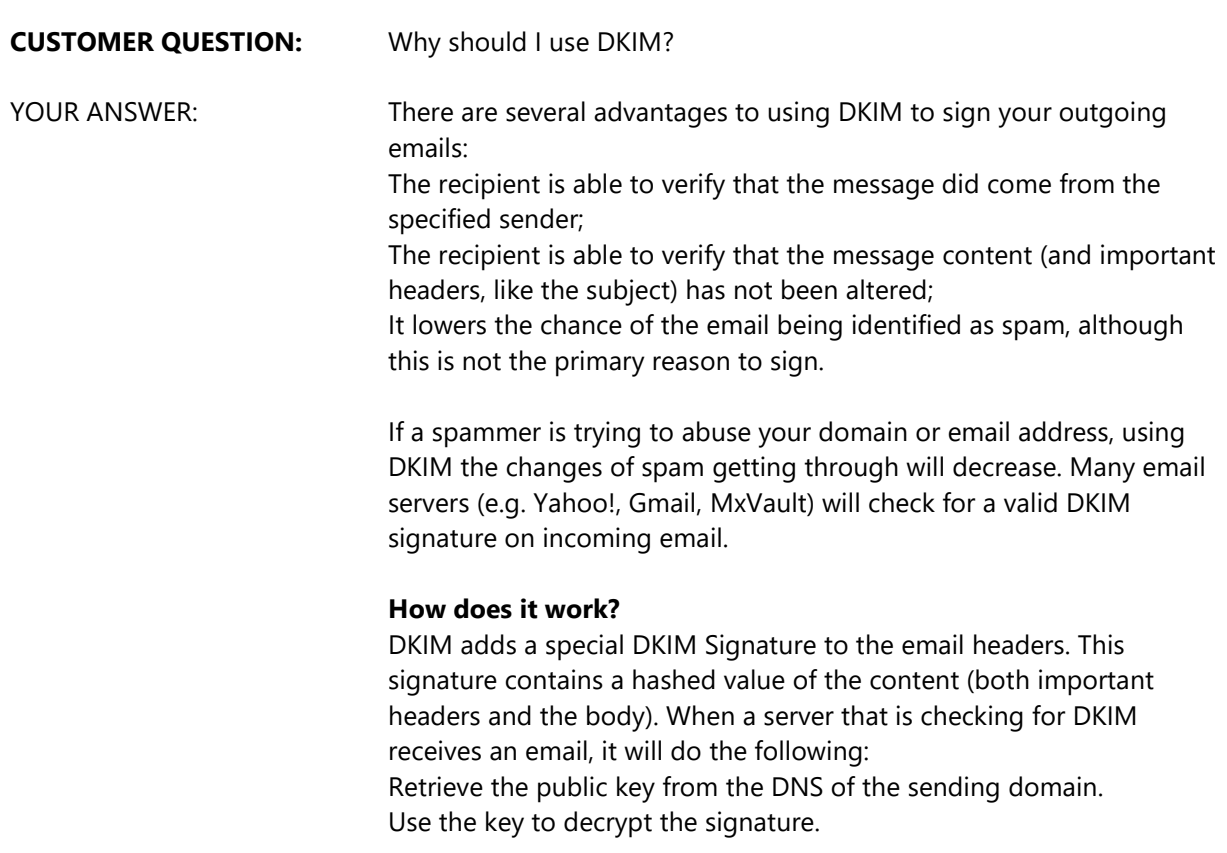

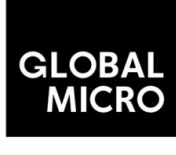

Intelligent Technology

Verifies the content.

The exact actions a mail server takes when it discovers an invalid signature depend on the configuration of that server.

Contact your administrator to setup DKIM /DMARK and or SPF

### <span id="page-27-0"></span>7. SMTP error codes

#### **CUSTOMER QUESTION:** I receive 5xx error code

YOUR ANSWER: Below are a list of possible 5xx error codes:

- 500 The server could not recognize the command due to a syntax error.
- 501 A syntax error was encountered in command parameters or arguments.
- 502 This command is not implemented.
- 503 The server has encountered a bad sequence of commands.
- 504 A command parameter is not implemented.
- 550 No mailbox by that name is currently available, for example because it was not found, or because the command was rejected due to policy reasons, such as a full mailbox. Please clear the callout cache after the mailbox has been emptied.
- 551 The recipient is not local to the server. The server then gives a forward address to try.
- 552 The action was aborted due to exceeded storage allocation.
- 553 The command was aborted because the mailbox name is invalid.
- 554 The transaction failed.

### <span id="page-27-1"></span>8. Virus scanning

**CUSTOMER QUESTION:** How do you handle virus scanning?

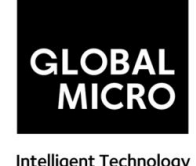

YOUR ANSWER: Viruses, malware and other online threats often spread via email, therefore it is important to virus-scan emails before they arrive to the mail-client of a user. MxVault actively blocks both spam AND its malicious attachments such as viruses, malware, ransomware, spyware and so on.

> Due to the fact that viruses generally try to spread as spam emails, the majority of email viruses are already blocked before they are scanned with our antivirus engine, because of our anti-spam technologies. Thanks to this resource efficient and intuitive setup, even viruses not yet known to virus scanners are generally, safely put away in quarantine or rejected outright.

> As an additional measure, we run the open-source ClamAV antivirus framework, whose virus definitions are updated every 30 minutes. Besides using the ClamAV databases, we have also added more datasets specialized in email virus problems, provided by several external partners, to ensure real-time, optimal protection against the latest virus outbreaks. Our internal reputation systems also contribute to virus scanning and ensure optimal protection against not only spam, but also malware, phishing, and viruses.

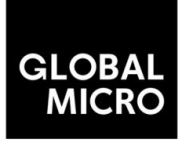

### Archive Services

### 1. Searching the archive

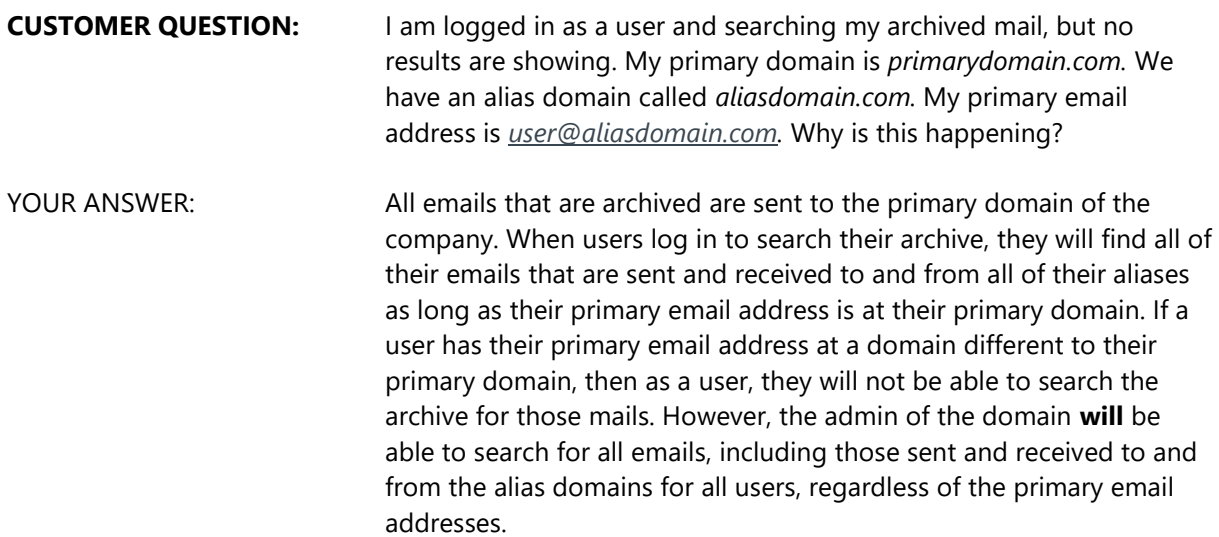